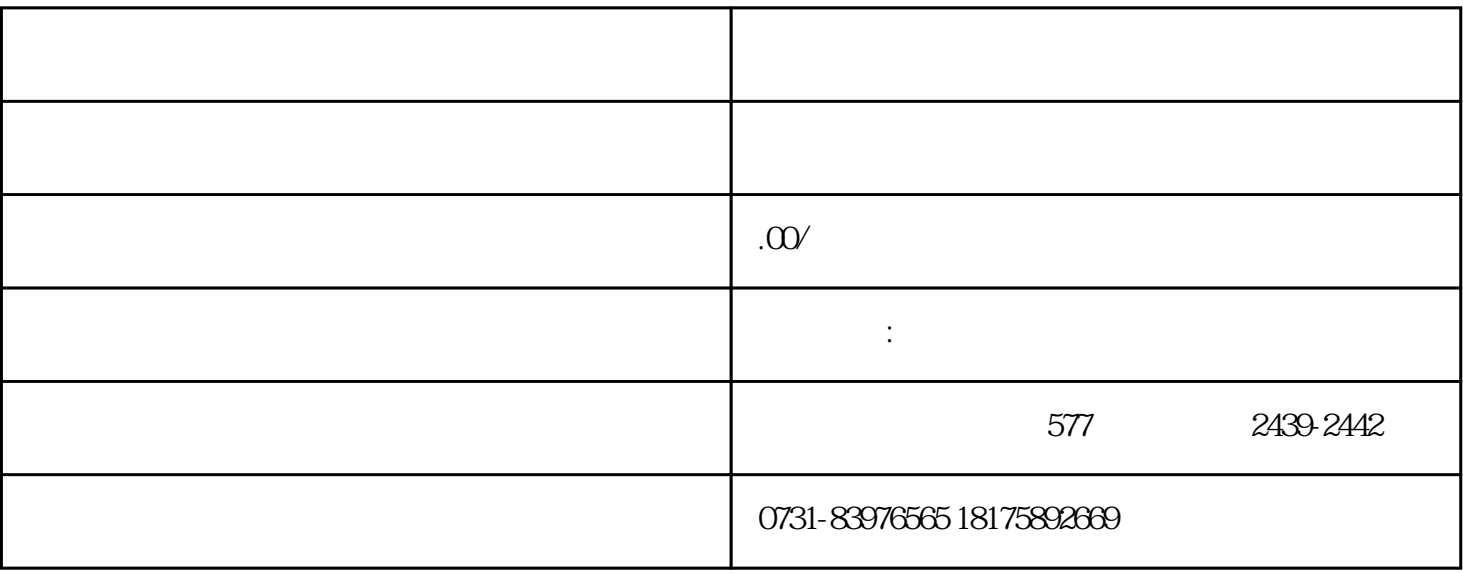

 $1.$ 

 $2.$  $3.$